v

**DQ** 

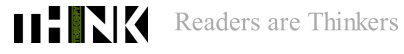

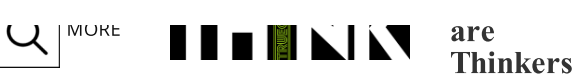

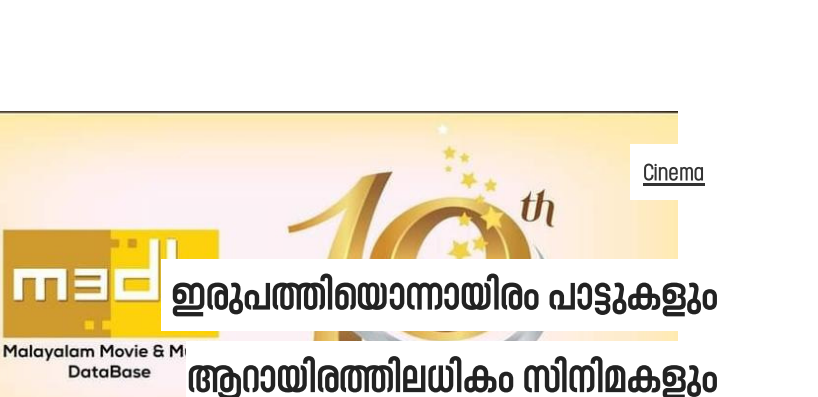

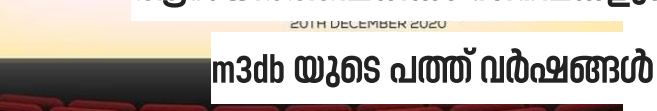

21 Dec 2020, 10:58 AM

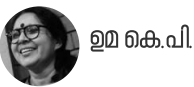

**DataBase** 

പാട്ടുകൾ കേൾക്കാനും ആലപിക്കാനും താല്പര്യമുള്ള ഒരു കൂട്ടം സംഗീതാദ്വാകർ ഇന്റർനെറ്റിലൂടെ പരിചയപ്പെടുന്നു... തങ്ങൾക്ക് പാടാനിഷ്ടമുള്ള സിനിമാ ഗാനങ്ങളുടെ വരികൾ ശേഖരിച്ച് വെയ്ക്കാൻ തുടങ്ങിയ അവർക്കിടയിൽ എന്തു കൊണ്ട് മലയാള സിനിമാ ഗാനങ്ങളെല്ലാം സമാഹരിച്ച് ഇന്റർനെറ്റിൽ സൂക്ഷിച്ചു കൂടാ എന്നൊരു ആശയം പൊന്തി വന്നു. ആ ആശയം പ്രാവർത്തികമാക്കാൻ തുടങ്ങിയ കൂട്ടായ്മയാണ് ഇന്ന് <mark>മലയാളം</mark> <u>മൂവി & മ്യൂസിക് ഡാറ്റാബേസ്</u> എന്ന വിവരസഞ്ചയമായി വളർന്ന് നിൽക്കുന്നത്.

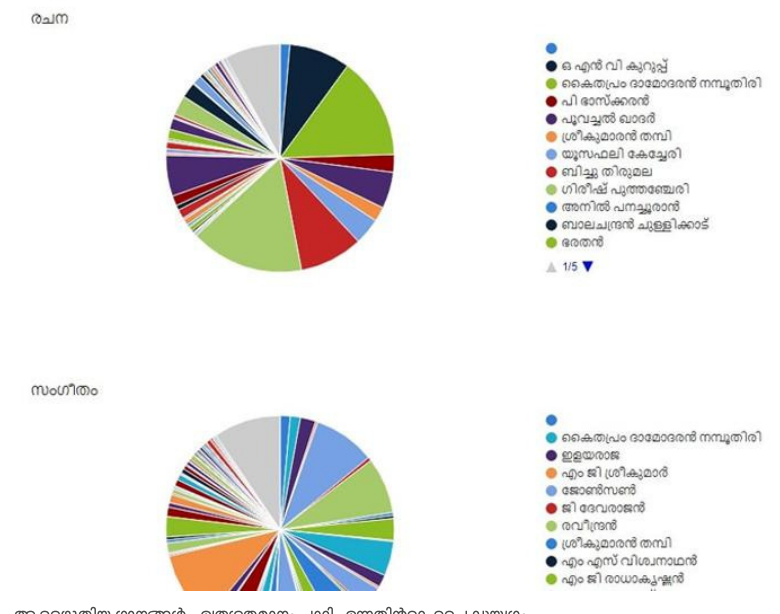

ആരെഴുതിയ ഗാനങ്ങൾ, എത്രശതമാനം പാടി എന്നതിൻറെ പൈ ഡയഗ്രം ലോകത്തിന്റെ പല ഭാഗങ്ങളിൽ നിന്നുമുള്ള സംഗീതാസ്വാദകർ പഴയ പാട്ടുപുസ്തകങ്ങളിൽ നിന്നും, പരിചയമുള്ള ശാസ്ഥേരികരുടെ പക്കൽ നിന്നുപഗാനങ്ങളുടെ വരികൾ

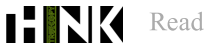

 $\left\| \mathbf{v} \right\|$  Readers are Thinkers

 $\mathbf{v}$  and  $\mathbf{v}$ 

രിത്തിന്ന രിണ്ടതന്തരി യോ മയാ നയിനിതാത നവ്യരങ്ങന മനയിലെ പാട്ടുകൾ പകർത്തിയും ആ ശേഖരത്തിന്റെ വലിപ്പം കൂട്ടിക്കൊണ്ടിരുന്നു. കിരൺ എന്ന പേരിലറിയപ്പെടുന്ന അജു തോമസ് പാട്ടുകൾ സൂക്ഷിക്കാൻ ഓൺലൈൻ സ്റ്റോറേജെന്ന നിലയിൽ തുടങ്ങിയ യാഹൂ ഗ്രൂപ്പായിരുന്നു ഈ കൂട്ടായ്മയിലെ അംഗങ്ങൾ വിവരങ്ങളും ആശയങ്ങളും പങ്കു വച്ചിരുന്ന ആദ്യ വേദി. ശേഖരിച്ച പാട്ടുകളുടെ വരികൾ ലളിതമായി സേർച്ച് ചെയ്ത് കണ്ടെത്തുവാൻ മലയാളം സോങ് ലിറിക്സ് എന്ന പേരിൽ ഒരു വെബ്സൈറ്റും തുടങ്ങി.

> ഇന്ത്യക്കാർക്ക് മാത്രമായി

പരസ്യം ഖത്തറിലുള്ള ഇന്ത്യക്കാർ അവരുടെ... Intemion

തറക്കുക

2007-ന്റെ തുടക്കത്തിൽ മലയാളം യൂണിക്കോഡിലേക്ക് ആ ഗാനശേഖരം വളർന്നു. ലോകത്തിന്റെ പല ഭാഗങ്ങളിലുമുള്ളവർ പരസ്പരം കാണാതെ ഇന്റർനെറ്റിന്റെ സാദ്ധ്യതകൾ ഉപയോഗപ്പെടുത്തി ഗാനങ്ങൾ തയ്യാറാക്കി അവ സംഗീതാസ്വാദകർക്ക് സൗജന്യമായി ഡൗൺലോഡിന് ലഭ്യമാക്കിയ സംരംഭമായ 'ഈണം', മലയാള ഇന്റർനെറ്റ് ചരിത്രത്തിലെ ആദ്യത്തെ സമ്പൂർണ്ണ സിനിമാ-സംഗീത ക്വിസ് ആയ 'എം.എസ്.എൽ.ക്വിസ്' തുടങ്ങിയ നിരവധി പ്രവർത്തനങ്ങളിലൂടെ ആ കൂട്ടായ്മ ഗാനശേഖരത്തിനപ്പുറത്തേക്ക് തങ്ങളുടെ പ്രവർത്തനം വ്യാപിപ്പിച്ചു.

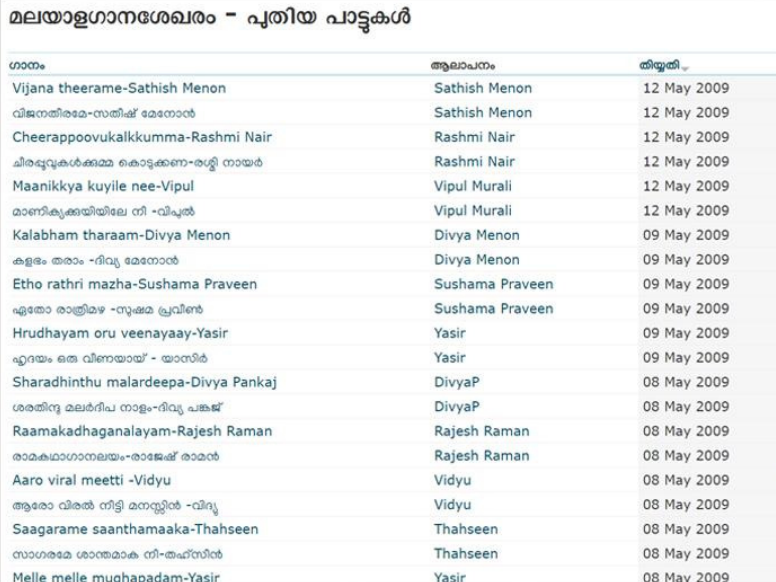

അതിന്റെ തുടർച്ചയായി മലയാള സിനിമയുടെയും അതിന്റെ മുന്നിലും പിന്നിലുമുള്ള നടീനടൻമാർ, സാങ്കേതിക വിദഗ്ധർ, സംഗീതജ്ഞർ, രചയിതാക്കൾ തുടങ്ങിയ എല്ലാ പ്രവർത്തകരുടെയും വിവരങ്ങൾ ഒരു ഡാറ്റാബേസിലൂടെ ലഭ്യമാക്കുക എന്ന നൂതനമായ ആശയം ഉടലെടുത്തു. ലോകത്തിന്റെ പല കോണുകളിൽ നിന്നുള്ള നൂറിലധികം മലയാളികളുടെ പരിശ്രമത്തോടെ മലയാള സിനിമയുടെ പ്രാരംഭ ഘട്ടം മുതലുള്ള വിവരങ്ങൾ ശേഖരിച്ച് ഡാറ്റാബേസിൽ ചേർക്കുക എന്ന ദൗത്യം ഒരേ മനസ്സോടെ അവർ ഏറ്റെടുത്തു. 2010 ഡിസംബർ 20-ന് സംഗീത സംവിധായകൻ ശ്രീ.ജോൺസണും

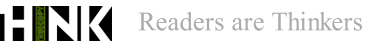

1990 ലെ സിനിമകൾ

 $\mathbf{w}$  . In ,  $\Omega$ 

merano a mummaneilo morman montro resentameilo പ്രവർത്തിക്കുന്ന കലാകാരൻമാരുടെയും സാങ്കേതിക വിദശ്ധരുടെയും ജീവിതരേഖയും അവർ ചെയ്തിട്ടുള്ള വർക്കുകളുടെ സമ്പൂർണ്ണ വിവരവും ഒരു ക്ലിക്കിലൂടെ ആർക്കും \_ലഭ്യമാകുന്ന സ്വതന്ത്ര ഡാറ്റാബേസാണ് ഇന്ന് mɜdb. ചലച്ചിത്രത്തെയും സംഗീതത്തെയും അക്കാദമിക് ആയി സമീപിക്കുന്ന വിദഗ്ധർ അടങ്ങുന്ന ഒരു ടീം ഇതിന് പിന്നിൽ പ്രവർത്തിക്കുന്നതിനാൽ ലഭിക്കുന്ന വിവരങ്ങളുടെ ആധികാരികതയും വിശ്വാസ്യതയും ഉറപ്പ് വരുത്തിയ ശേഷമാണ് ഡാറ്റാബേസിൽ ചേർക്കുന്നത്. ചലച്ചിത്ര, സംഗീത ആസ്വാദകർ, സിനിമാ ഗവേഷകർ, ചരിത്രാന്വേഷികൾ, വിദ്യാർത്ഥികൾ, തുടങ്ങിയവരൊക്കെ ഇതിന്റെ ഗുണഭോക്താക്കളാണ്.

> ഇന്ത്യക്കാർക്ക് മാത്രമായി പരസ്യം ഇത് നിരോധിക്കുന്നതിന്ത... Intemion തുറക്കുക

കഴിഞ്ഞ പത്ത് വർഷം കൊണ്ട് ഈ ഡാറ്റാബേസിൽ ഇരുപത്തൊന്നായിരം പാട്ടുകളുടെ വരികളും ആറായിരത്തിലധികം സിനിമകളുടെയും നാല്പതിനായിരത്തിലധികം സിനിമാ പ്രവർത്തകരുടെയും വിവരങ്ങളും രണ്ടായിരത്തി അഞ്ഞൂറോളം ഗാനങ്ങളുടെ രാഗങ്ങളും ചേർക്കപ്പെട്ടിട്ടുണ്ട്. സിനിമാ, സംഗീത മേഖലകളുമായി ബന്ധപ്പെട്ട സമസ്ത തൊഴിൽ വിഭാഗങ്ങളിൽ പ്രവർത്തിക്കുന്നവരെയും അടയാളപ്പെടുത്തുക, അവരുടെ പ്രൊഫൈൽ പേജുകൾ പൂർണ്ണ വിവരങ്ങളോടെ തയ്യാറാക്കുക എന്നീ വിശാല ലക്ഷ്യങ്ങളാണ് M3DB-യ്ക്കുള്ളത്. ഇതിനായി ഒരു ഡാറ്റാ പ്രോജക്ട് ഗ്രൂപ്പ് സജ്ജമായി മികച്ച രീതിയിൽ പ്രവർത്തനം തുടരുന്നുണ്ട്. ഡിസംബർ 20-ന് പത്താം വാർഷികം ആഘോഷിക്കുന്ന വേളയിൽ വിവരശേഖരണത്തിലും ഡോക്കുമെന്റേഷനിലും താല്പര്യമുള്ള കൂടുതൽ ചലച്ചിത്രപ്രേമികളെ ഈ പദ്ധതിയുടെ ഭാഗമാക്കി M3DB-യെ എല്ലാ അർത്ഥത്തിലും ഒരു ജനകീയ ഡാറ്റാബേസാക്കി മുന്നോട്ട് കൊണ്ടുപോകാനാണ് ഇതിന്റെ അമരക്കാർ ഉദ്ദേശിക്കുന്നത്.

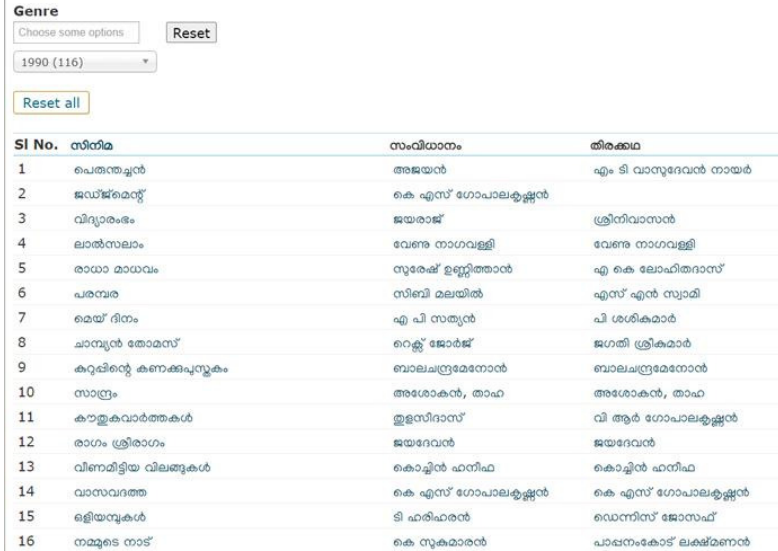

രരണങ്ങിമിരുമാവാത്വ രാവ ധിവന രിവാജയറ്റിാ രയരജരുമാലെ തിയേറ്ററുകളുടെയും ഷൂട്ടിംഗ് ലൊക്കേഷനുകളുടെയും ചരിത്ര വിവരശേഖരണത്തിനായി ലൊക്കേഷൻ / തിയേറ്റർ ലൈബ്രറി എന്ന പ്രോജക്റ്റും, സിനിമയിലെ ശബ്ദ വിഭാഗത്തിൽ പ്രവർത്തിക്കുന്നവരെ കണ്ടെത്തി അടയാളപ്പെടുത്തുന്ന 'വോയ്സ് ലൈബ്രറി' എന്ന പ്രോജക്റ്റും M3DB തുടങ്ങിക്കഴിഞ്ഞു. M3DB-യുടെ ഡാറ്റാബേസ് ടീമിനൊപ്പം സിനിമാ, സംഗീത മേഖലയിലെ കലാകാരൻമാരും സാങ്കേതിക വിദഗ്ധരും ഈ പ്രോജക്റ്റുകളിൽ സജീവമായി പങ്കു കൊള്ളുന്നു.

സിനിമാ സംബന്ധിയായ ചർച്ചകൾക്കും വിവര ശേഖരണത്തിലൂന്നിയ ആശയ വിനിമയങ്ങൾക്കുമായി M3DB-യുടെ ഫേസ്ബുക്ക് ഗ്രൂപ്പും വളരെ കാര്യക്ഷമമായി പ്രവർത്തിക്കുന്നുണ്ട്. സാധാരണ സിനിമാസ്വാദകന് പോലും തനിയ്ക്ക് അറിയാവുന്ന സിനിമാ വിവരങ്ങളും തന്റെ സിനിമാ സംബന്ധിയായ സംശയങ്ങളും ഇവിടെ പങ്കുവയ്ക്കാം എന്നതു കൊണ്ടു തന്നെ ഡാറ്റാബേസിന്റെ ഒരു പൊതുമുഖമായി മാറിയിട്ടുണ്ട് ഈ ഫേസ്ബുക്ക് ഗ്രൂപ്പ്. കാലത്തിന്റെ ഒഴുക്കിൽ മറവിയിലേക്കാണ്ടു പോയ പല കലാകാരൻമാരുടെയും വിവരങ്ങൾ വീണ്ടെടുത്ത് സിനിമാ ചരിത്രത്തിൽ അവരെ വ്യക്തമായി അടയാളപ്പെടുത്തുക എന്ന കർത്തവ്യം സ്തുതൃർഹമായ രീതിയിൽ ചെയ്തു പോരുന്നു എംദഡിബി.

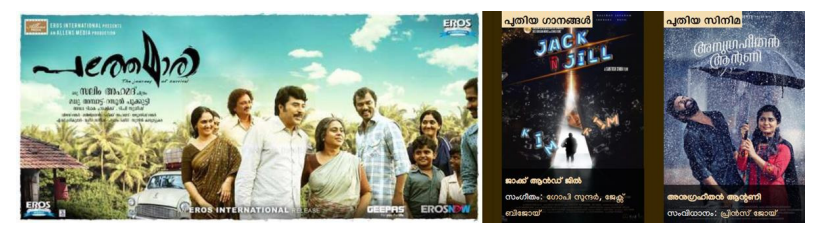

കൂടാതെ സിനിമയിൽ ഏതെങ്കിലും ഒരു രംഗത്ത് മുഖം കാണിച്ചവരുടെ വിവരങ്ങൾ പോലും ഫേസ്ബുക്ക് ചർച്ചകളിലൂടെയും സിനിമാ പ്രവർത്തകരുമായുള്ള സമ്പർക്കത്തിലൂടെയും ശേഖരിച്ച് സൂക്ഷിക്കുന്നുണ്ട്. സിനിമാ മേഖലയിലുള്ളവരെയും സിനമാസ്വാദകരെയും ഒത്തൊരുമിപ്പിച്ച് മലയാള സിനിമയുടെ ചലനാത്മകമായ ഒരു എൻസൈക്ലോപീഡിയ ആയി മാറാനുള്ള ലക്ഷ്യത്തിലേക്ക് നീങ്ങുകയാണ് എംദഡിബി.

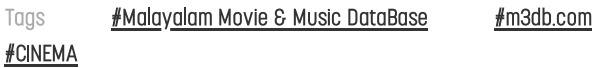

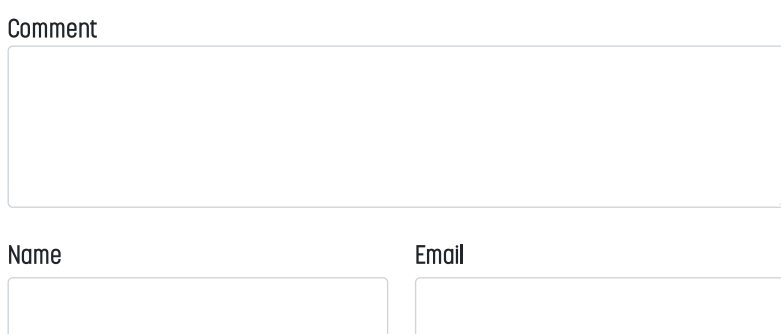